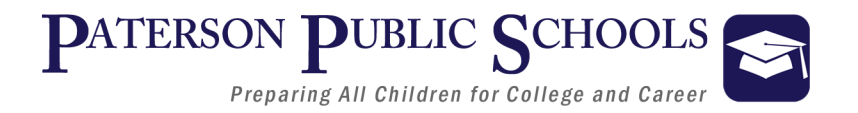

## Department of College and Career Readiness

# **Game Development II Curriculum**

5.0 Credits

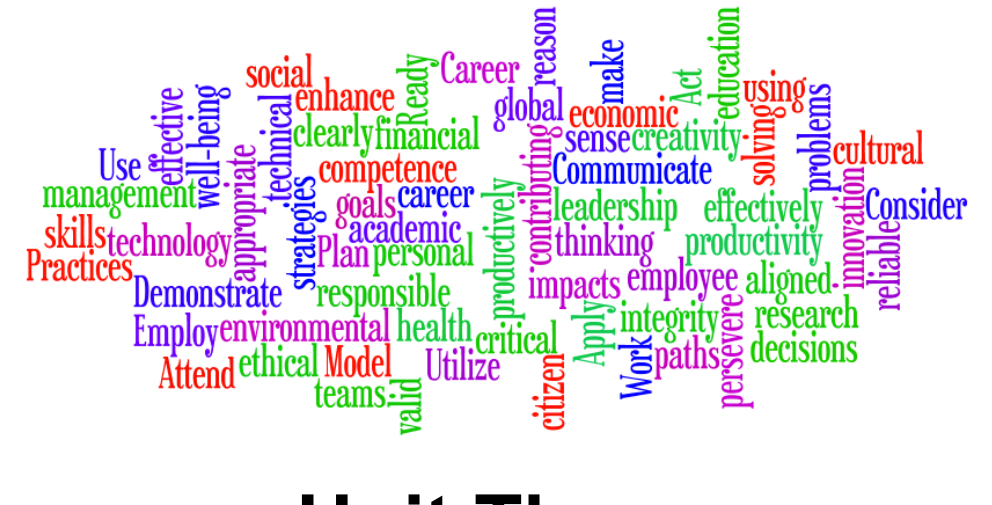

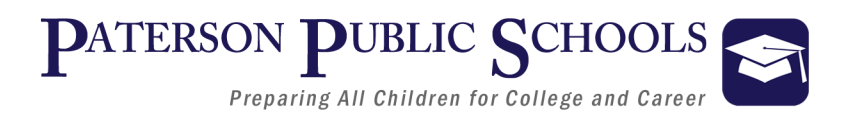

### **Game Development II**

### **Course Description**

This course provides an extension to the concepts covered in Game Development I, and will introduce students to 3D video game design, theory, development, and programming. Emphasis is placed on understanding and analyzing industry roles, 3D game genres, 3D game play, 3D art design, playability, storytelling, rule dynamics in a 3D world and what makes quality game. The course includes an introduction to 3D modeling, 3D Animation, coding in Python, 3D physics and creating a 3D game. Topics include geometric transformation, 3D object models, understanding what makes up a mesh, texturing, lighting, animation, creating physics, and creating interactivity in a 3D world.

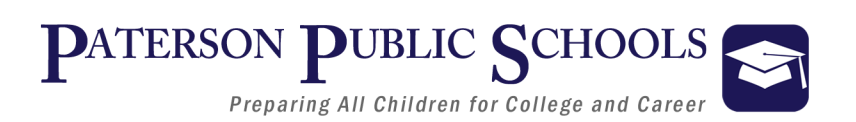

### **Game Development II**

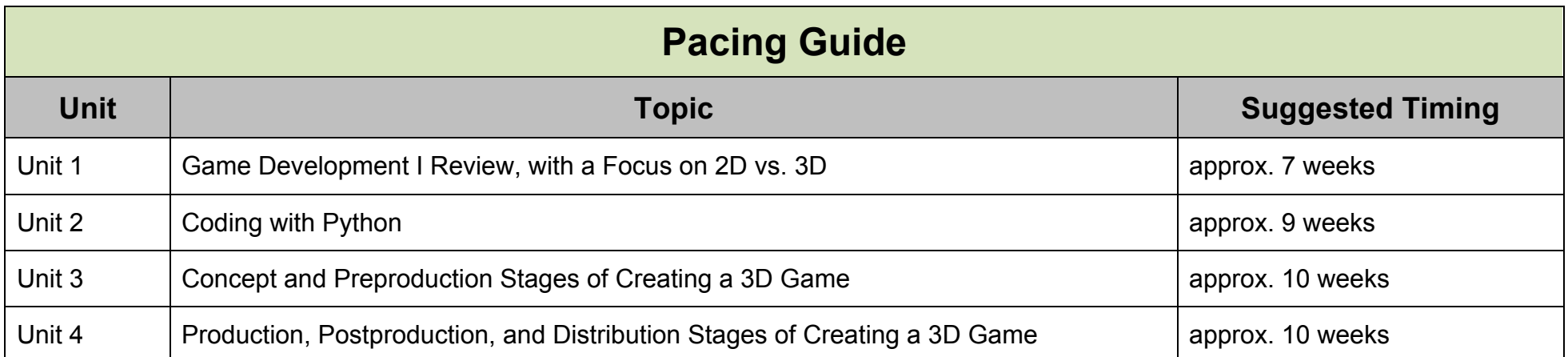

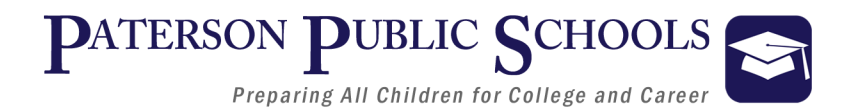

### **Educational Technology Standards**

#### 8.1.12.A.2, 8.1.12.A.3, 8.1.12.B.2, 8.1.12.D.1, 8.1.12.D.1, 8.1.12.F.1

- Ø **Technology Operations and Concepts**
	- § Collaborate in online courses, learning communities, social networks or virtual worlds to discuss a resolution to a problem or issue. **Example from unit:** students will use the game salad online community to work with other game designers from around the word.
	- § Produce and edit a multi-page digital document for a commercial or professional audience and present it to peers and/or professionals in that related area for review. **Example from unit:** In this unit students will work from and edit a professional game design document.
- Ø **Creativity and Innovation**
	- § Apply previous content knowledge by creating and piloting a digital learning game or tutorial.

**Example from unit:** as students move on to the production stage of video game creation they will be using many tutorials from online to help in the completion of their game.

- Ø **Digital Citizenship** 
	- § Demonstrate appropriate application of copyright, fair use and/or Creative Commons to an original work.

**Example from unit:** students are allowed to use graphics and audio from free online sources but must follow all copy write laws.

- Ø **Critical Thinking, Problem Solving, Decision Making** 
	- Evaluate the strengths and limitations of emerging technologies and their impact on educational, career, personal and or social needs.

**Example from unit:** Students must be aware of the limitations of technology to make sure their game runs smoothly on any system.

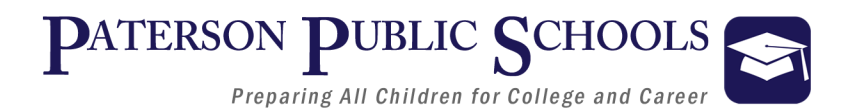

### **Career Ready Practices**

*Career Ready Practices describe the career-ready skills that all educators in all content areas should seek to develop in their students. They are practices that have been linked to increase college, career, and life success. Career Ready Practices should be taught and reinforced in all career exploration and preparation programs with increasingly higher levels of complexity and expectation as a student advances through a program of study.*

#### **CRP1**. **Act as a responsible and contributing citizen and employee**

Career-ready individuals understand the obligations and responsibilities of being a member of a community, and they demonstrate this understanding every day through their interactions with others. They are conscientious of the impacts of their decisions on others and the environment around them. They think about the near-term and long-term consequences of their actions and seek to act in ways that contribute to the betterment of their teams, families, community and workplace. They are reliable and consistent in going beyond the minimum expectation and in participating in activities that serve the greater good.

**Example from unit: I**n this unit students will be assuming many job roles and responsibilities as they work on their game.

#### **CRP2. Apply appropriate academic and technical skills.**

Career-ready individuals readily access and use the knowledge and skills acquired through experience and education to be more productive. They make connections between abstract concepts with real-world applications, and they make correct insights about when it is appropriate to apply the use of an academic skill in a workplace situation.

**Example from unit:** Game creation requires both technical and academic skills as they will be taking an abstract idea from their imagination and making it a real word application.

#### **CRP4. Communicate clearly and effectively and with reason**.

Career-ready individuals communicate thoughts, ideas, and action plans with clarity, whether using written, verbal, and/or visual methods. They communicate in the workplace with clarity and purpose to make maximum use of their own and others' time. They are excellent writers; they master conventions, word choice, and organization, and use effective tone and presentation skills to articulate ideas. They are skilled at interacting with others; they are active listeners and speak clearly and with purpose. Career-ready individuals think about the audience for their communication and prepare accordingly to ensure the desired outcome. **Example from unit:** Students will run in to many problems during game creation and will nedd to communicate the problems with the

teacher and online forums as they search fro solutions.

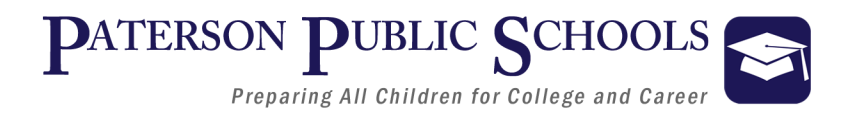

### **Career Ready Practices**

#### **CRP6. Demonstrate creativity and innovation**.

Career-ready individuals regularly think of ideas that solve problems in new and different ways, and they contribute those ideas in a useful and productive manner to improve their organization. They can consider unconventional ideas and suggestions as solutions to issues, tasks or problems, and they discern which ideas and suggestions will add greatest value. They seek new methods, practices, and ideas from a variety of sources and seek to apply those ideas to their own workplace. They take action on their ideas and understand how to bring innovation to an organization.

**Example from unit:** Students will spend most of this unit finding creative and original ways to solve problems with their game's functionality.

#### **CRP7. Employ valid and reliable research strategies.**

Career-ready individuals are discerning in accepting and using new information to make decisions, change practices or inform strategies. They use reliable research process to search for new information. They evaluate the validity of sources when considering the use and adoption of external information or practices in their workplace situation.

**Example from unit:** Students will need to search online forums, sites, and learning communities for help and content for games.

#### **CRP8. Utilize critical thinking to make sense of problems and persevere in solving them.**

Career-ready individuals readily recognize problems in the workplace, understand the nature of the problem, and devise effective plans to solve the problem. They are aware of problems when they occur and take action quickly to address the problem; they thoughtfully investigate the root cause of the problem prior to introducing solutions. They carefully consider the options to solve the problem. Once a solution is agreed upon, they follow through to ensure the problem is solved, whether through their own actions or the actions of others.

**Example from unit:** Students will need to fix bugs and glitches in their video game.

#### **CRP11. Use technology to enhance productivity.**

Career-ready individuals find and maximize the productive value of existing and new technology to accomplish workplace tasks and solve workplace problems. They are flexible and adaptive in acquiring new technology. They are proficient with ubiquitous technology applications. They understand the inherent risks-personal and organizational-of technology applications, and they take actions to prevent or mitigate these risks.

**Example from unit:** Students will use computers and block coding to make a video game.

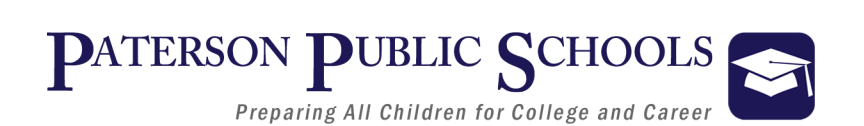

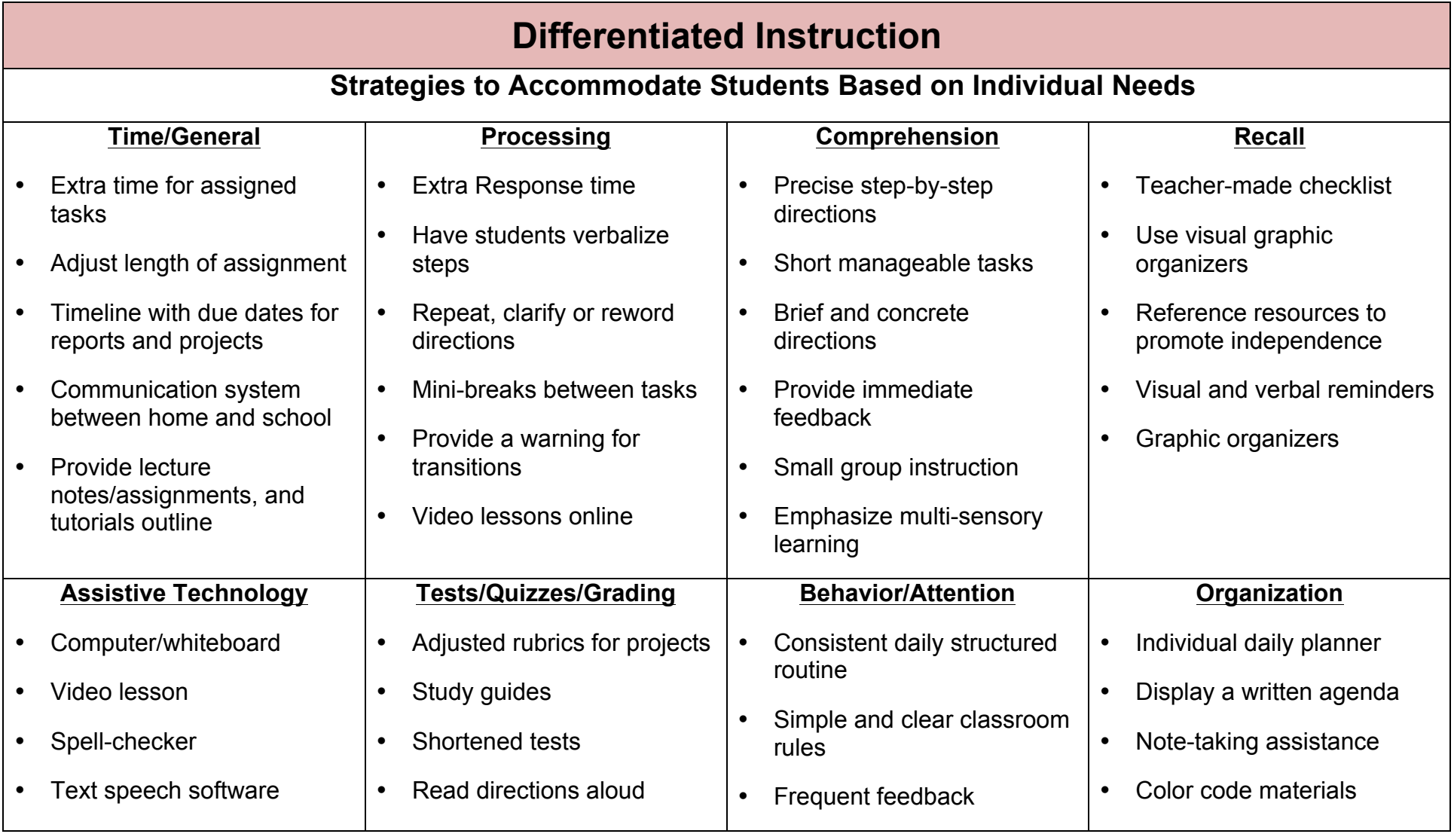

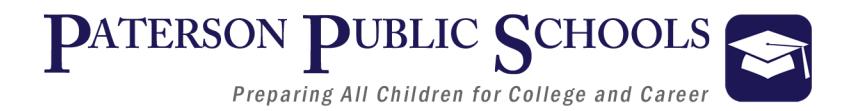

### **Differentiated Instruction**

#### **Strategies to Accommodate Students Based on Content-Specific Needs**

- Extra time for assigned tasks
- Adjust length of assignment
- Timeline with due dates for reports and projects
- Communication system between home and school
- Small group instruction

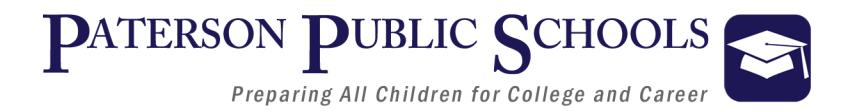

### **Enrichment**

#### **Strategies Used to Accommodate Based on Students Individual Needs:**

- Adaption of Material and Requirements
- Evaluate Vocabulary
- Elevated Text Complexity
- Elevated Projects Rubrics
- Independent Written and Video Online Tutorials
- Projects completed individual or with Partners
- Self Selection of Research
- Tiered/Multilevel Activities
- Online Learning Communities
- Individual Response Board
- Independent Book Studies
- Open-ended activities
- Community/Subject expert mentorships

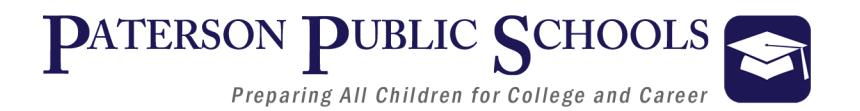

### **Assessments**

#### **Suggested Formative/Summative Classroom Assessments**

- Storyboards
- Teacher-created Unit Assessments, Topic Assessments, Quizzes
- Teacher-created DBQs, Essays, Short Answer
- Accountable Talk, Debate, Oral Report, Role Playing, Think Pair, and Share
- Projects, Portfolio, Presentations, Prezi, Gallery Walks
- Homework
- Concept Mapping
- Primary and Secondary Source analysis
- Photo, Video, Political Cartoon, Radio, Game Analysis
- Create an Original Song, Animation, Board Game
- Game salad Video Tutorials
- Khan Academy intro to coding.

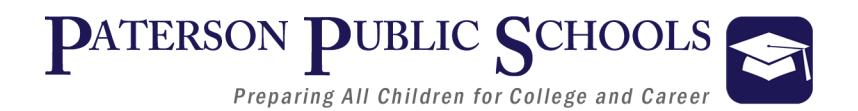

### **Interdisciplinary Connections**

#### **English Language Arts**

- Write in-depth critiques of 3D video game graphics. (NJSLSA.W1)
- Close reading of 3D modeling related content. (NJSLSA.R1)

#### **Social Studies**

- Research the history of art in 3D video games. (6.1.12)
- Use historical references to develop original 3D objects. (6.2.12)

#### **World Language**

- Translate 3D modeling content (7.1.ILA)
- Create a translated index of 3D modeling vocabulary (7.1.ILA)

#### **Math**

- Use geometry to create objects for use in a 3D game (G-CO)
- Create 2D objects and shapes on a virtual coordinate plane with 3 axis. (A-REI)

#### **Fine & Performing Arts**

- Create original 3D models and worlds. (1.2.12)
- Design 2D images that appear 3D. (1.2.12)

#### **Science**

- Research latest developments in 3D modeling technology (HS-ETS1-4)
- Study weight and impact in a 3D world. (HS-PS3)

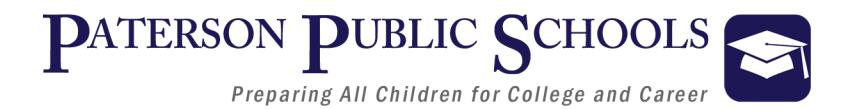

### **New Jersey Student Learning Standards**

### **8.2 Technology**

#### **TECHNOLOGY AND SOCIETY**

• 8.2.12.B.1 Research and analyze the impact of the design constraints (specifications and limits) for a product or technology driven by a cultural, social, economic or political need and publish for review.

#### **COMPUTATIONAL THINKING: PROGRAMMING:**

• 8.2.12.E.4 Use appropriate terms in conversation (e.g., troubleshooting, peripherals, diagnostic software, GUI, abstraction, variables, data types and conditional statements)

### **9.1 Personal Financial Literacy**

• 9.1.12.E.4: Evaluate how media, bias, purpose, and validity affect the prioritization of consumer decisions and spending.

### **9.3– Career and Technical Education**

#### **CAREER CLUSTER**: **ARTS, A/V TECHNOLOGY & COMMUNICATIONS (AR)**

- 9.3.12.AR.1: Analyze the interdependence of the technical and artistic elements of various careers within the Arts, A/V Technology & Communications Career Cluster.
- 9.3.12.AR.3: Analyze the lifestyle implications and physical demands required in the arts, audio/visual technology and communications workplace.

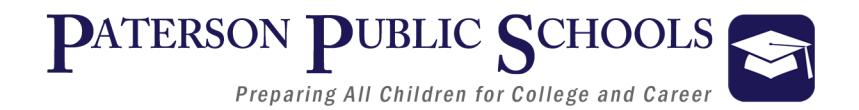

- 9.3.12.AR.4: Analyze the legal and ethical responsibilities required in the arts, audio/visual technology and communications workplace.
- 9.3.12.AR.5: Describe the career opportunities and means to achieve those opportunities in each of the Arts, A/V Technology & Communications Career Pathways.
- 9.3.12.AR.6: Evaluate technological advancements and tools that are essential to occupations within the Arts, A/V Technology & Communications Career Cluster.

#### **PATHWAY: VISUAL ARTS (AR‐VIS)**

- 9.3.12.AR-VIS.2 Analyze how the application of visual arts elements and principles of design communicate and express ideas.
- 9.3.12.AR-VIS.3: Analyze and create two and three-dimensional visual art forms using various media.

#### **INFORMATION TECHNOLOGY CAREER CLUSTER**

- 9.3.IT.3: Demonstrate the use of cross‐functional teams in achieving IT project goals.
- 9.3.IT.6: Describe trends in emerging and evolving computer technologies and their influence on IT practices.

#### **PATHWAY: INFORMATION SUPPORT & SERVICES (IT‐SUP)**

- 9.3.IT‐SUP.2: Manage operating systems and software applications, including maintenance of upgrades, patches and service packs.
- 9.3.IT‐SUP.3: Apply appropriate troubleshooting techniques in resolving computer hardware, software and configuration problems.

#### **CAREER CLUSTER : SCIENCE, TECHNOLOGY, ENGINEERING & MATHEMATICS (ST)**

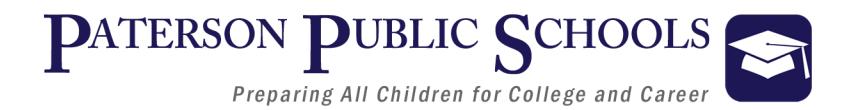

- 9.3.ST.5: Demonstrate an understanding of the breadth of career opportunities and means to those opportunities in each of the Science, Technology, Engineering & Mathematics Career Pathways.
- 9.3.ST.6: Demonstrate technical skills needed in a chosen STEM field.

#### **PATHWAY: ENGINEERING & TECHNOLOGY CAREER PATHWAY (ST‐ET)**

• 9.3.ST‐ET.3: Apply processes and concepts for the use of technological tools in STEM.

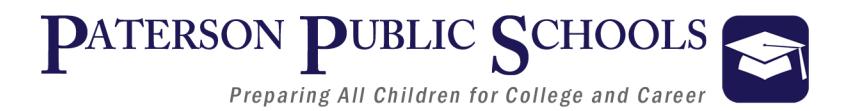

### **Common Career Technical Core (CCTC)**

### **Career Pathway: Design/Pre-Construction**

AC-DES 7 - Employ appropriate representational media to communicate concepts and design.

- AC-DES 7.1 Convey graphic information using multi-dimensional drawings.
- AC-DES 7.2 Build models using referenced drawings and sketches.
- AC-DES 7.3 Utilize computer technology when communicating concepts and designs.

### **Arts, A/V Technology & Communications Career Cluster (AR)**

AR 1– Analyze the interdependence of the technical and artistic elements of various careers within the Arts, A/V Technology & Communications Career Cluster.

- AR 1.1 Summarize the features of the partnership that technology and the arts have in developing presentations and productions.
- AR 01.4 State how various Career Pathways within the cluster work together to generate productions, media and other activities.

AR 05 – Describe the career opportunities and means to achieve those opportunities in each of the Arts, A/V Technology & Communications Career Pathways.

- AR 05.1 Locate career opportunities that appeal to personal career goals.
- AR 05.2 Match personal interests and aptitudes to selected careers.
- AR 05.4 Identify pathways with common knowledge and skills that provide a worker with the potential for mobility.

AR 06 - Evaluate technological advancements and tools that are essential to occupations within the Arts, A/V Technology & Communications Career Cluster.

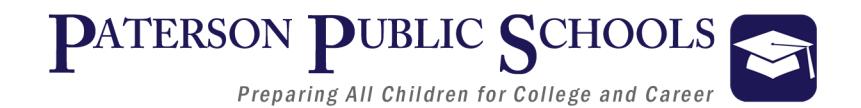

- AR 06.1 Research the impact of potential new technological advancements related to this cluster in the future.
- AR 06.2 Analyze the technological systems that are apparent within the various pathways in this cluster.

AR VIS 1 - Analyze how the application of visual arts elements and principles of design communicate and express ideas.

• AR VIS 01.5 – Analyze the development of tools and technologies employed in the visual arts.

AR VIS 3 - Analyze and create two- and three-dimensional art forms using various media.

• AR VIS 03.4 – Analyze art elements and principles of three-dimensional forms of visual art in various media.

### **Information Technology Career Cluster (IT)**

IT 02 - Use product or service design processes and guidelines to produce a quality information technology (IT) product or service.

- IT 1.1 Summarize the process of IT product/service design.
- IT 1.2 Identify and implement new products/services.

IT 06 - Describe trends in emerging and evolving computer technologies and their influence on IT practices.

• IT 06. - 1. Identify new IT technologies.

IT 07 - Perform standard computer backup and restore procedures to protect IT information.

- IT 07.1 Explain the need for regular backup procedures.
- IT 07.2 Configure, perform and maintain backup procedures.

IT WD 04 - Demonstrate the effective use of tools for digital communication production, development and project management.

• IT WD 04.1 - Select and use appropriate software tools.

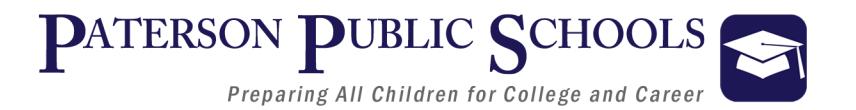

### **Common Core State Standards (CCSS)**

### **CCSS - English-Language Arts**

#### **Range of Writing:**

• CCSS.ELA-LITERACY.W.11-12.10 Write routinely over extended time frames (time for research, reflection, and revision) and shorter time frames (a single sitting or a day or two) for a range of tasks, purposes, and audiences.

#### **Comprehension and Collaboration:**

• CCSS.ELA-LITERACY. SL.12.1a. Come to discussions prepared, having read material under study; explicitly draw on that preparation by referring to evidence from texts on the topic or issue to stimulate a thoughtful, well- reasoned exchange of ideas

#### **Craft and Structure:**

• CCSS.ELA-LITERACY. RI.12.4 Determine the meaning of words and phrases as they are used in a text, including figurative, connotative, and technical meanings.

#### **Research to Build and Present Knowledge:**

• CCSS.ELA-LITERACY. W.12.9b. Draw evidence from informational texts to support analysis, reflection, and research; apply *grade 12 Reading standards* to literary nonfiction

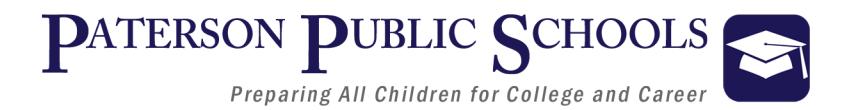

### **Common Core State Standards (CCSS)**

### **CCSS - Mathematics**

#### **Extending to Three Dimensions:**

- CCSS.MATH.CONTENT.HSS.G.GMD.4 Identify the shape of a two-dimensional cross-section of a three-dimensional figure and identify three-dimensional objects created by the rotation of two-dimensional objects.
- CCSS.MATH.CONTENT.HSS.G.MG.1 Use geometric shapes, their measures, and their properties to describe objects
- CCSS.MATH.CONTENT.HSS.G.MG.14 Solve design problems using geometric methods.

#### **Congruence, Proof, and Construction:**

• CCSS.MATH.CONTENT.HSS. G.CO.2, G.CO.3, G.CO.4, G.CO.5 Develop and perform rigid transformations that include reflections, rotations, translations and dilations using geometric software, graph paper, tracing paper, and geometric tools and compare them to non-rigid transformations.

### **CCSS – Social Studies**

• CCSS.MATH.CONTENT.WHST.9-10.8 Gather relevant information from multiple authoritative print and digital sources, using advanced searches effectively; assess the usefulness of each source in answering the research question; integrate information into the text selectively to maintain the flow of ideas, avoiding plagiarism and following a standard format for citation.

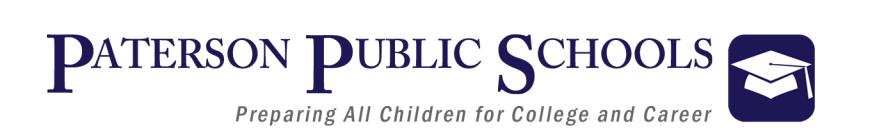

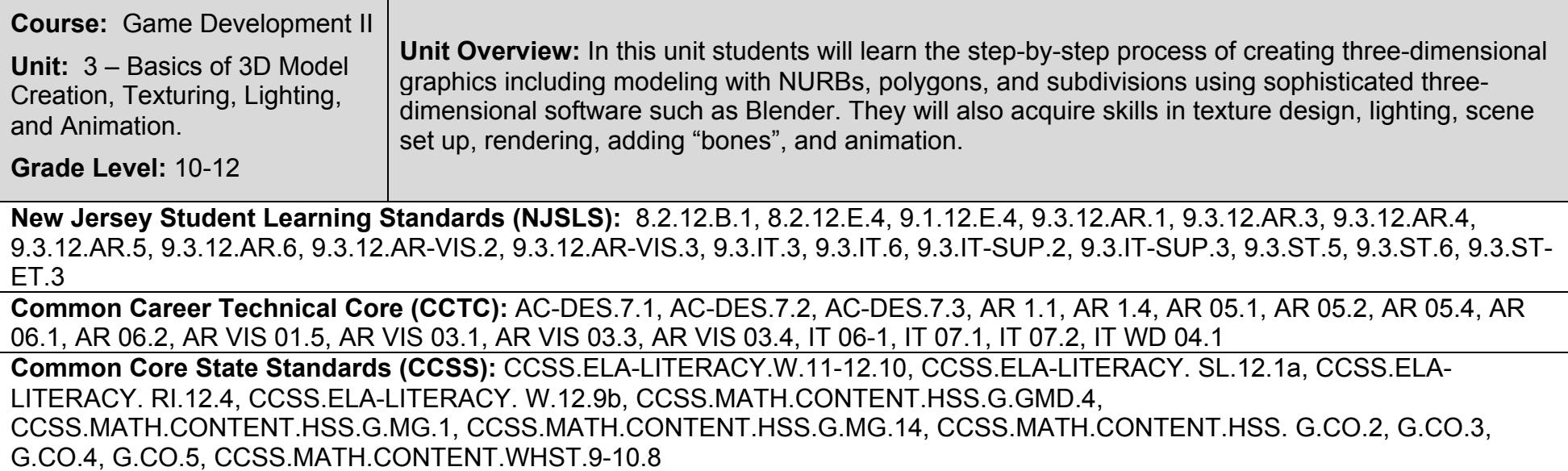

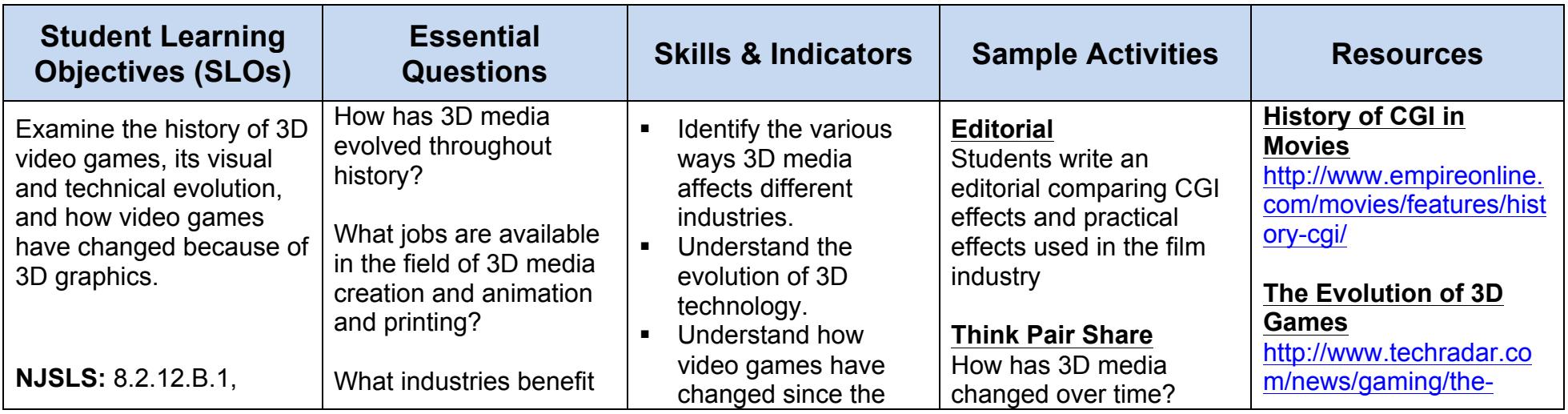

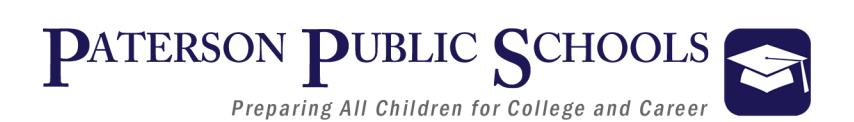

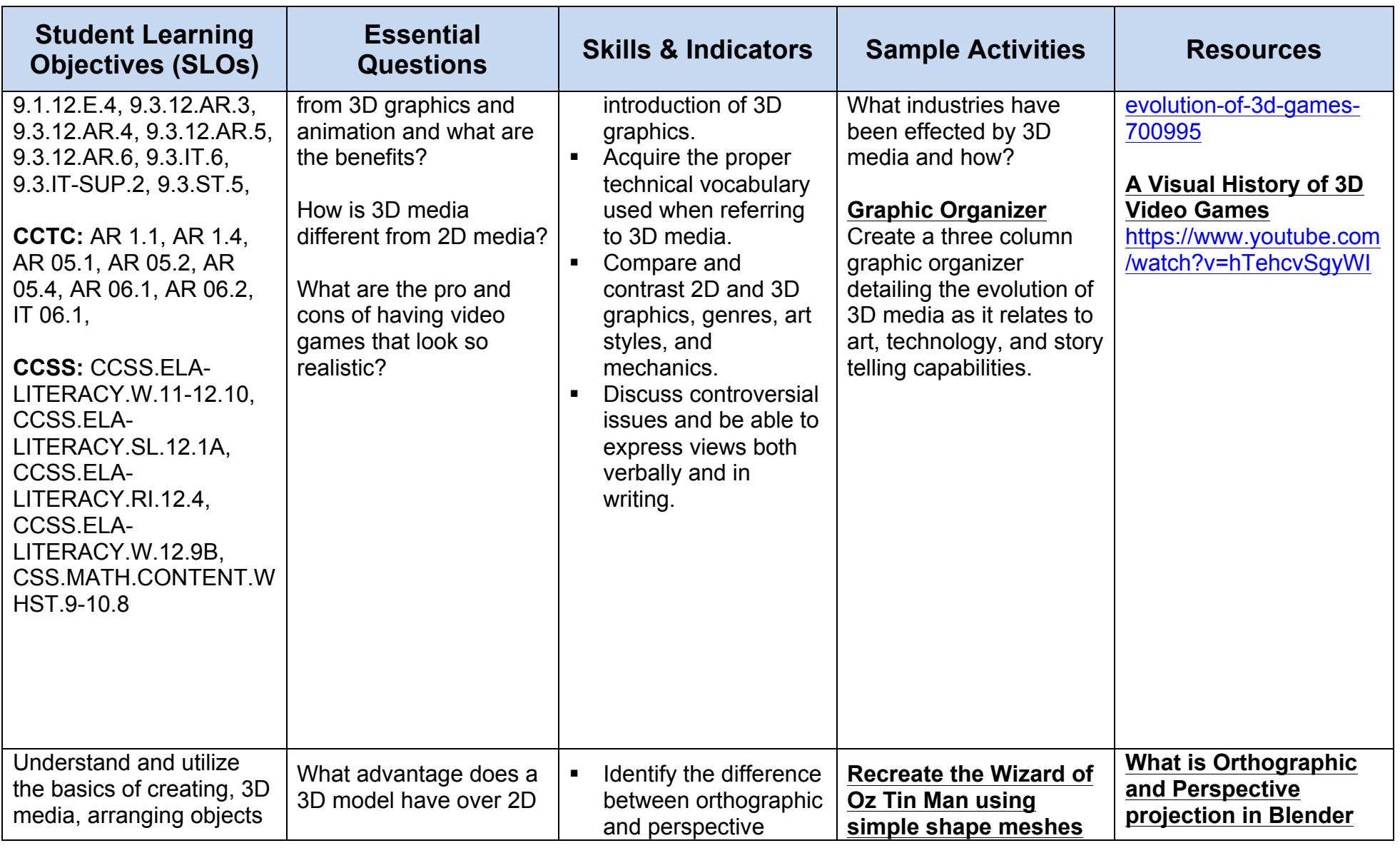

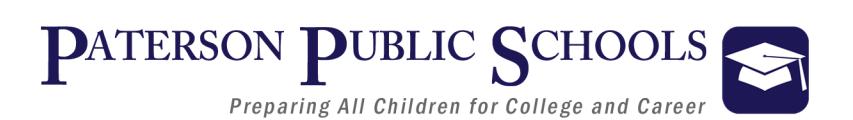

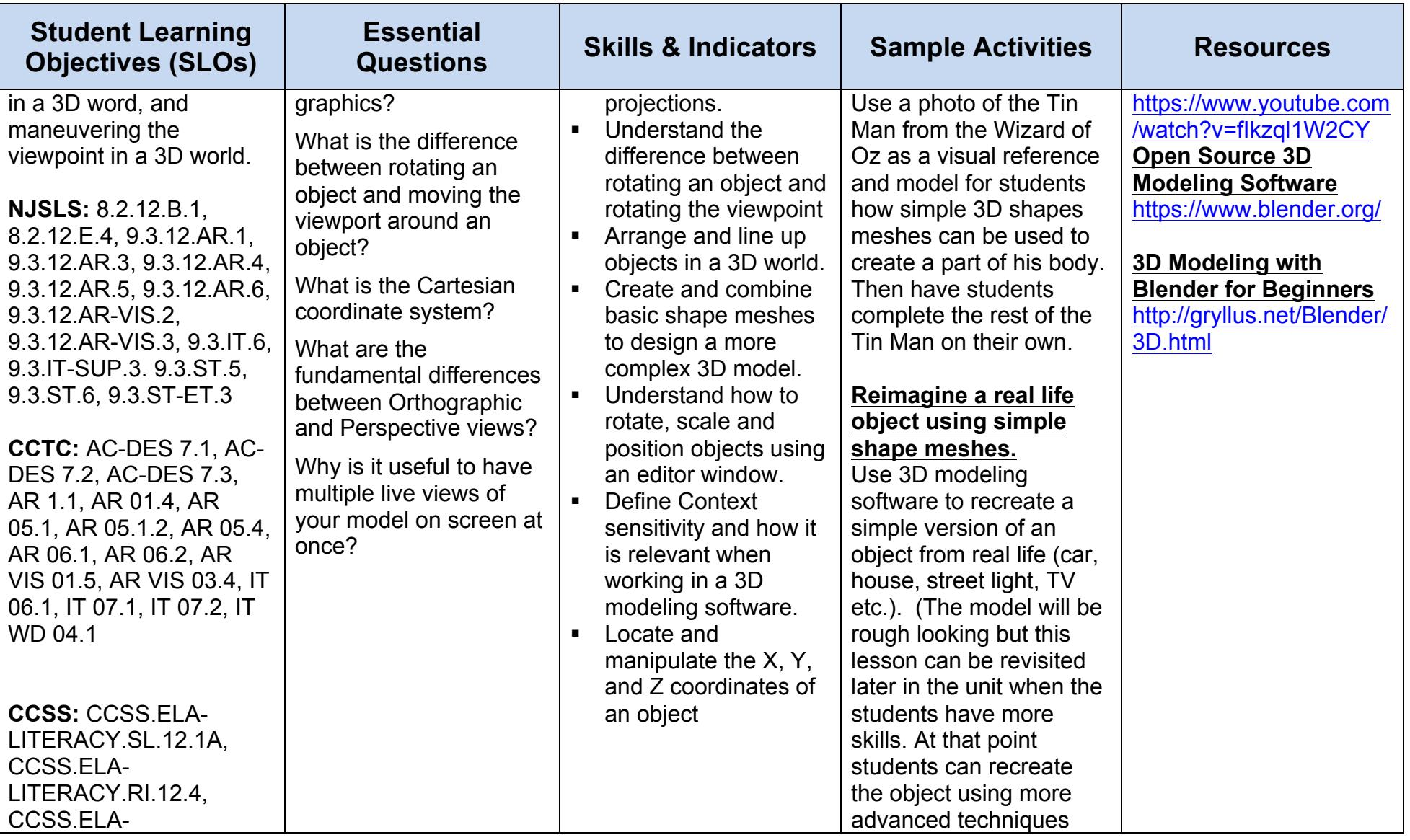

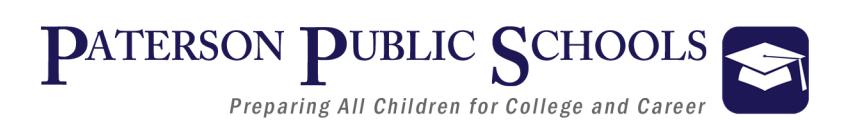

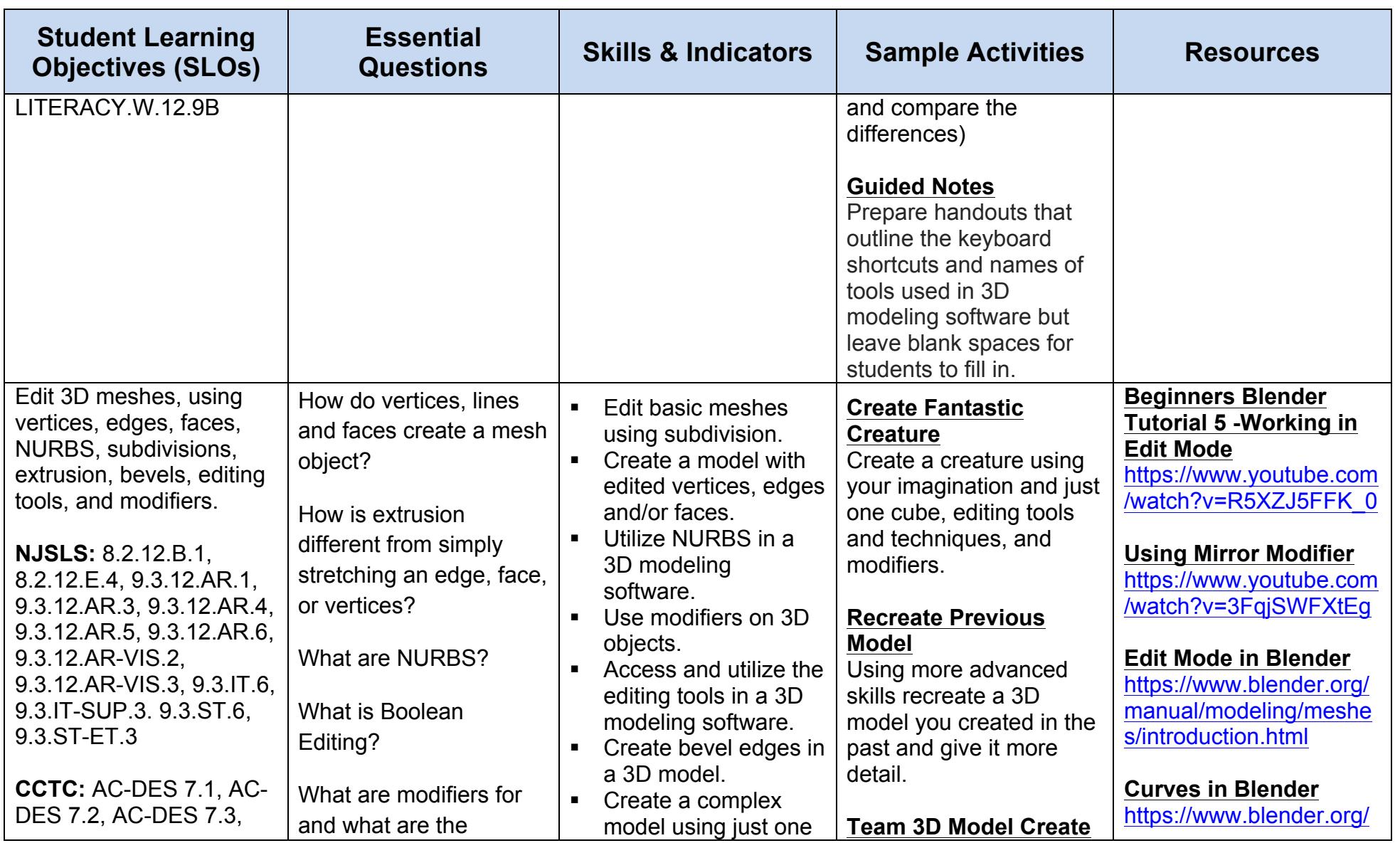

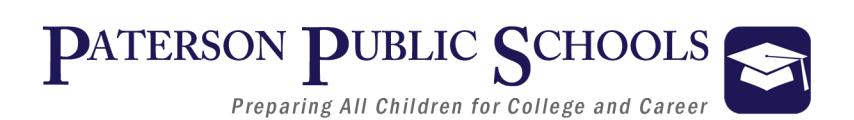

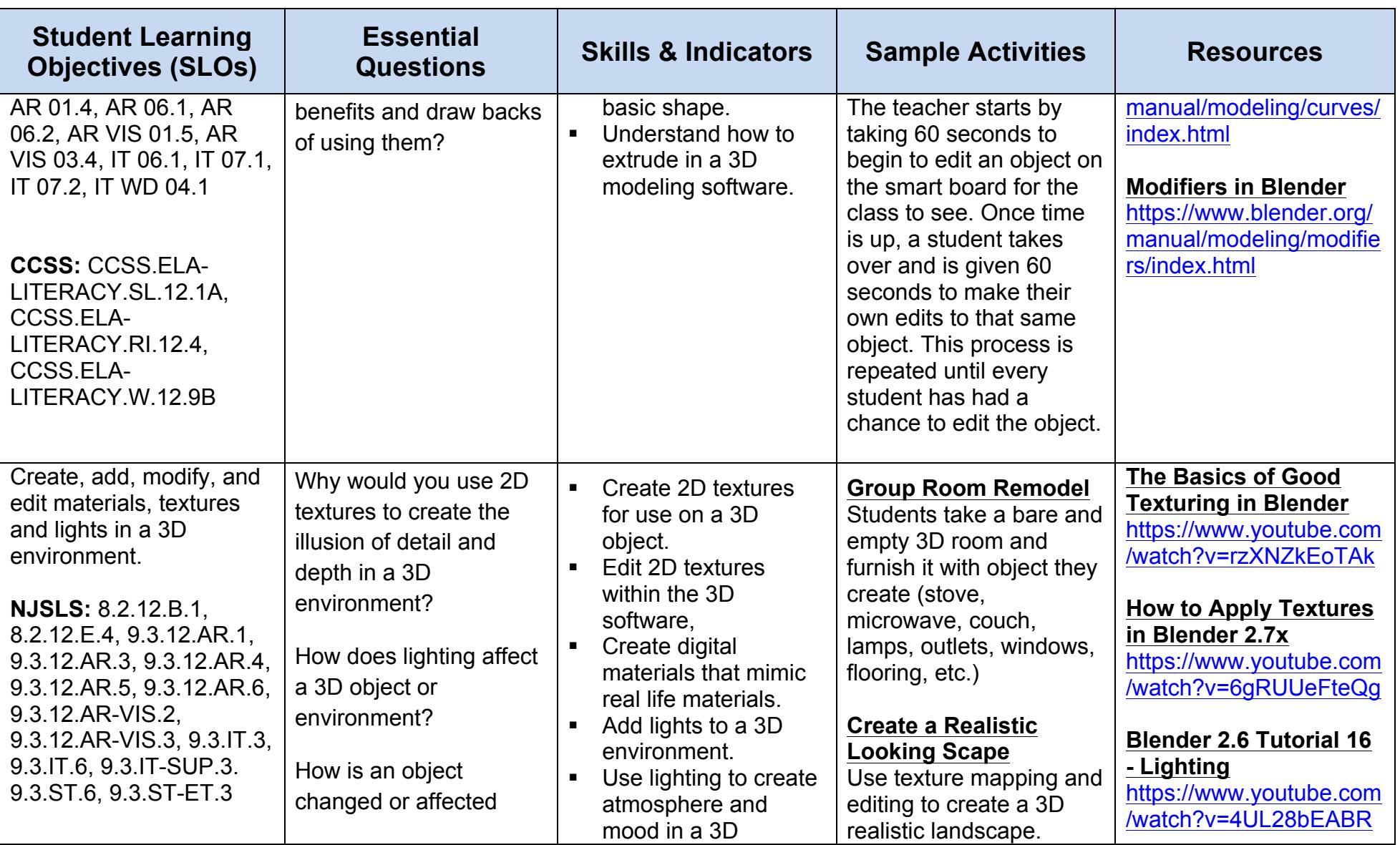

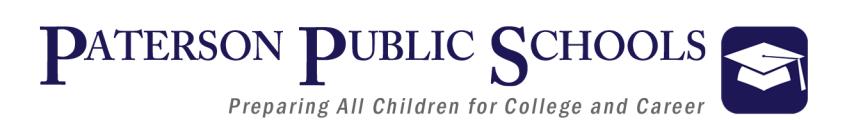

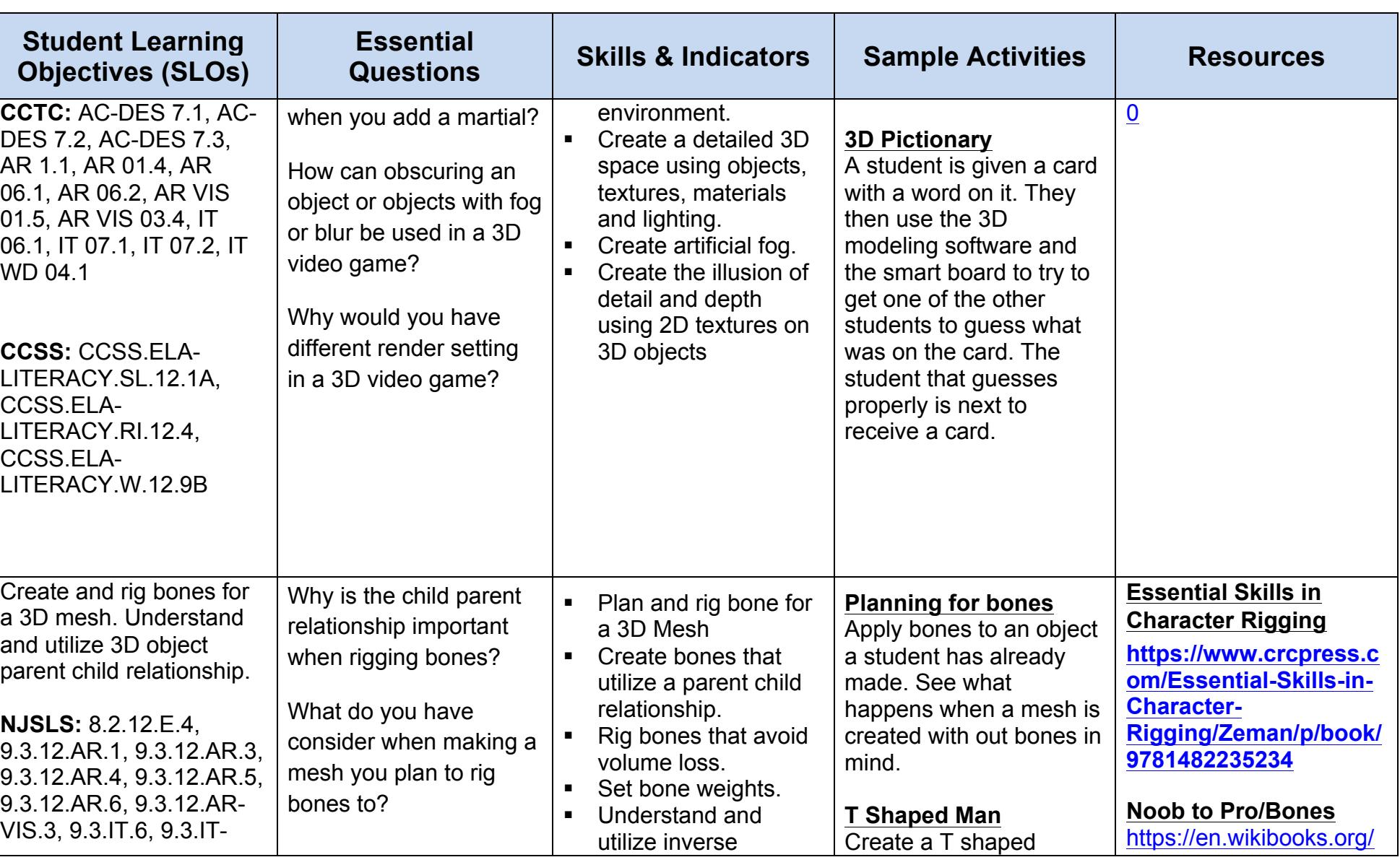

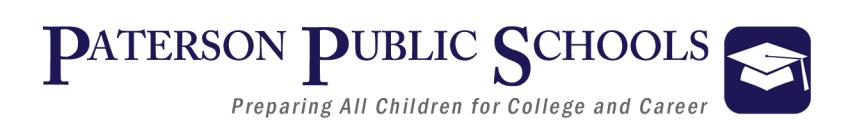

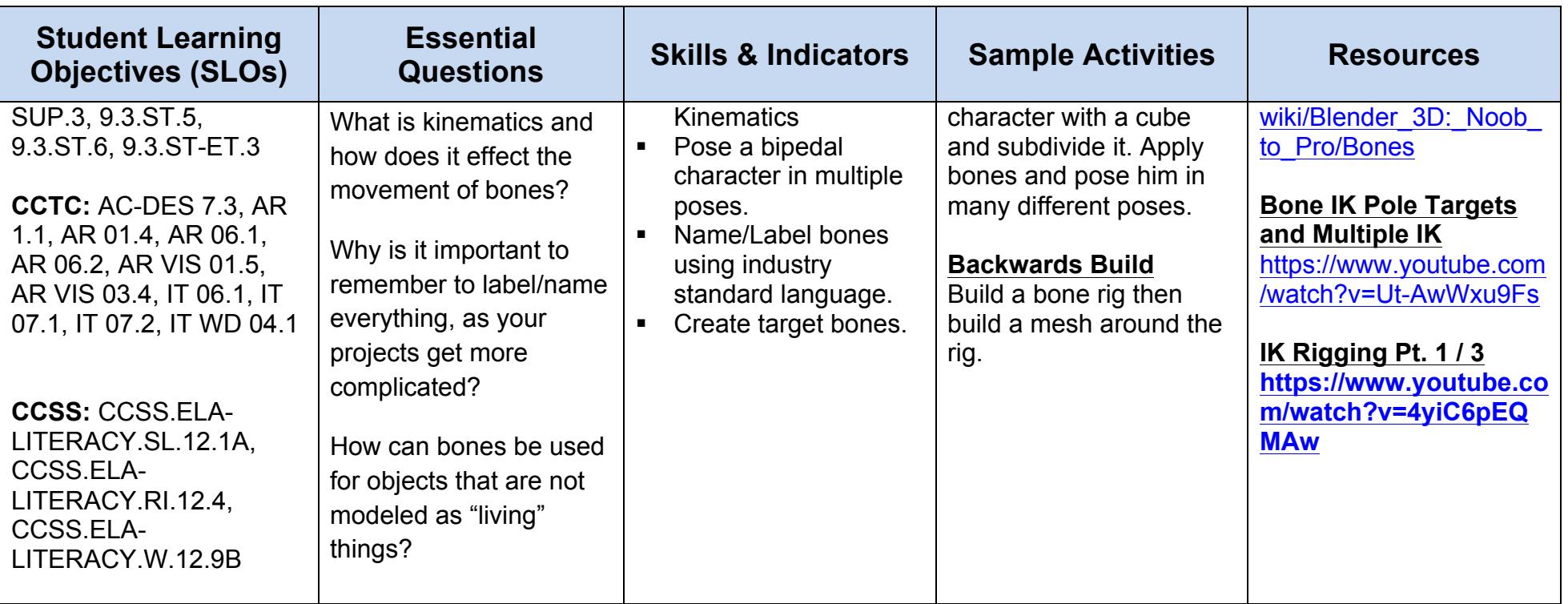

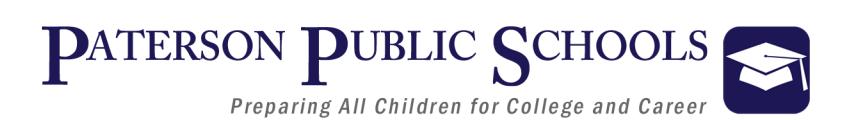

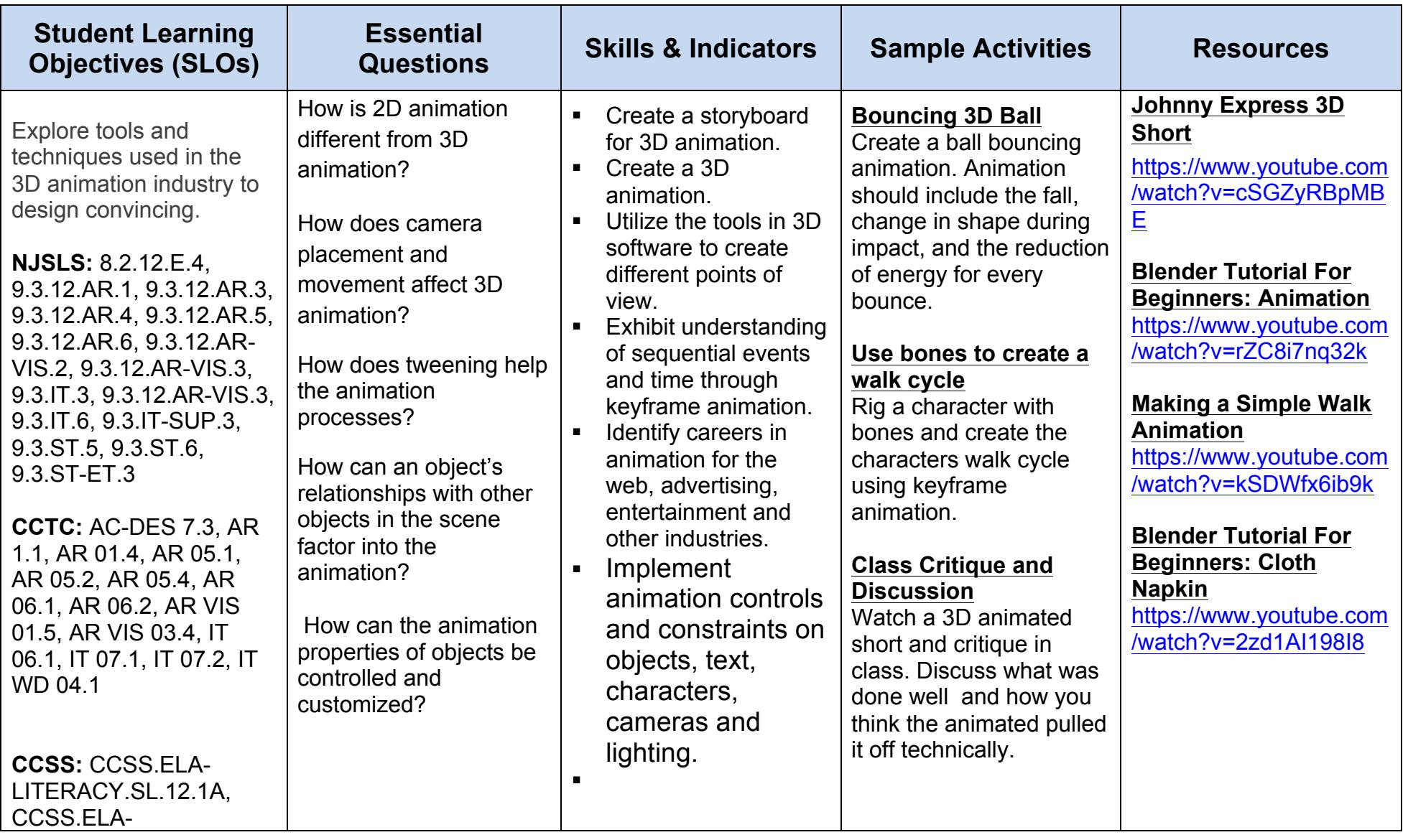

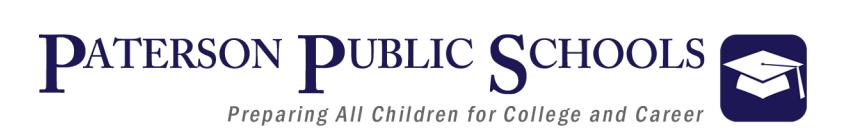

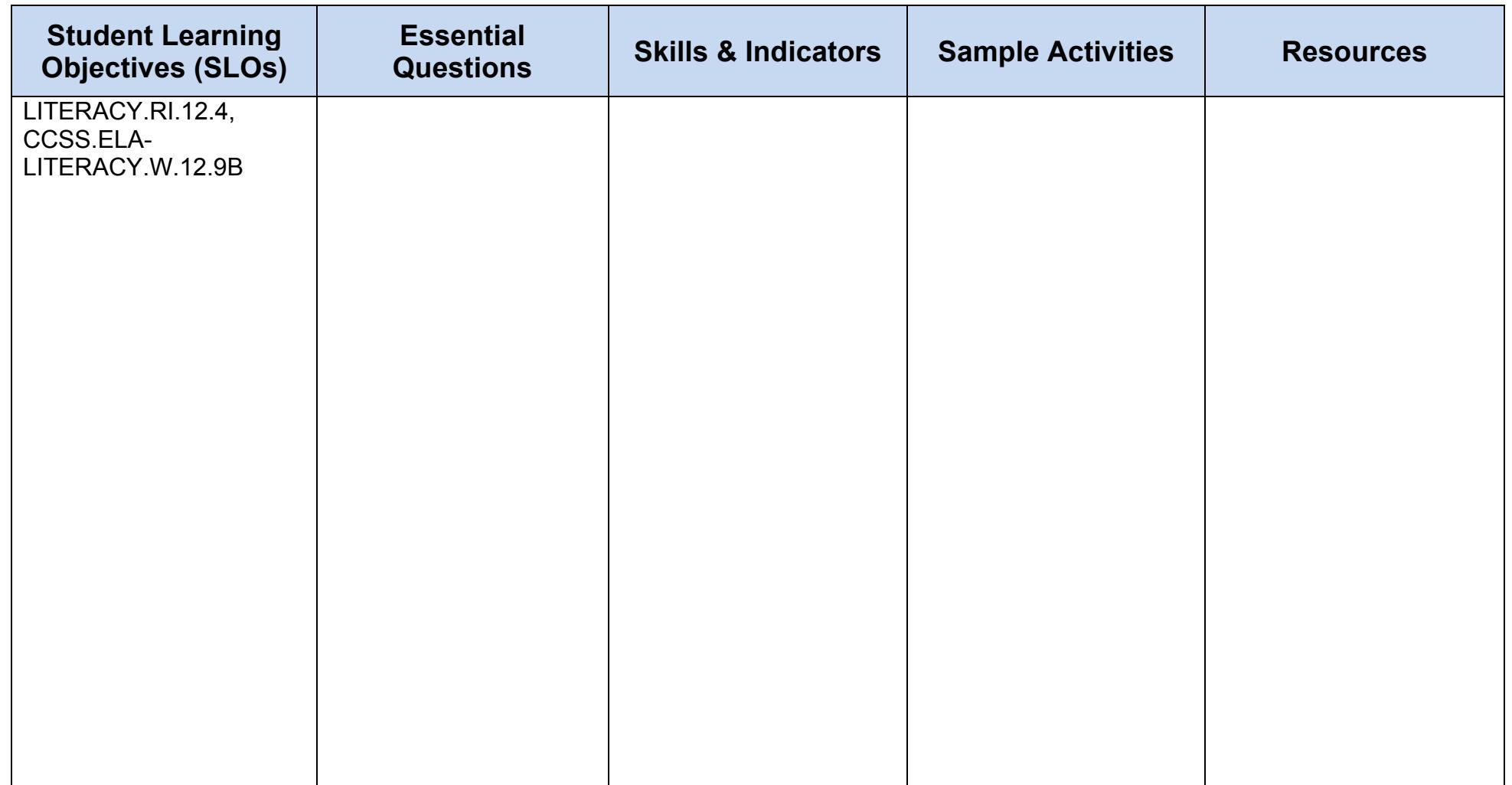

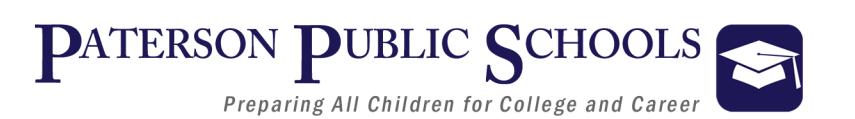

### **Unit 3 Vocabulary**

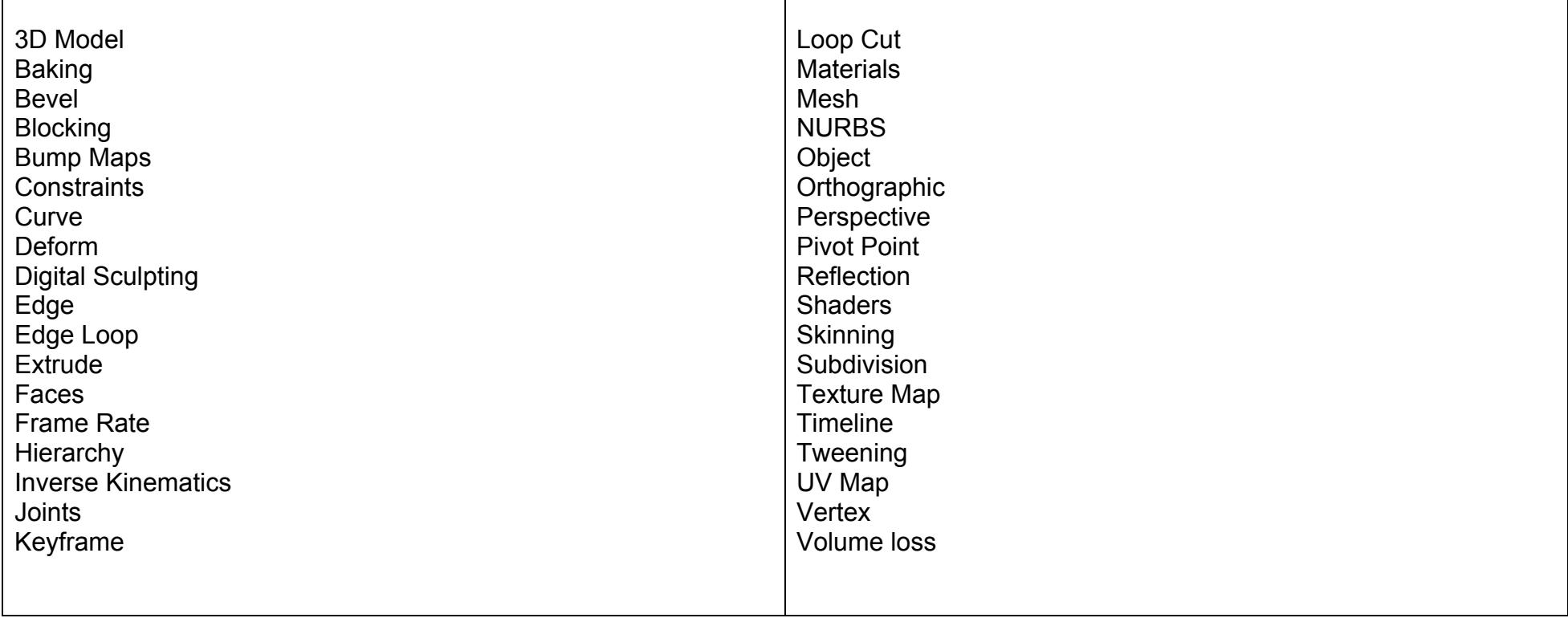

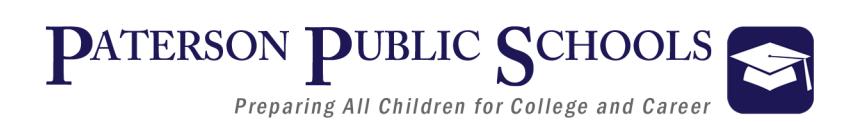

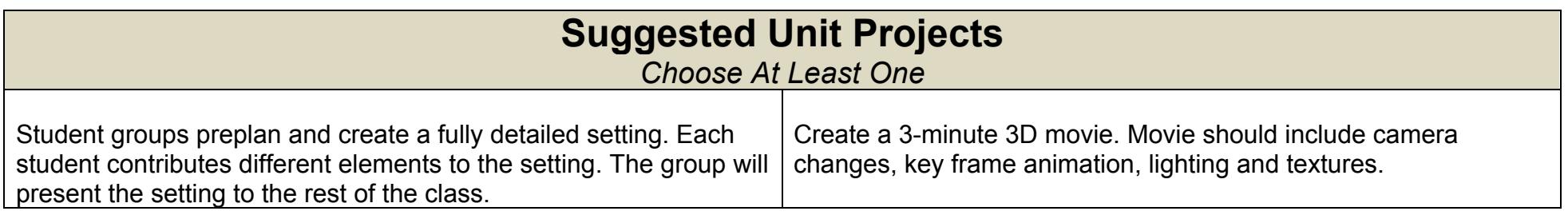

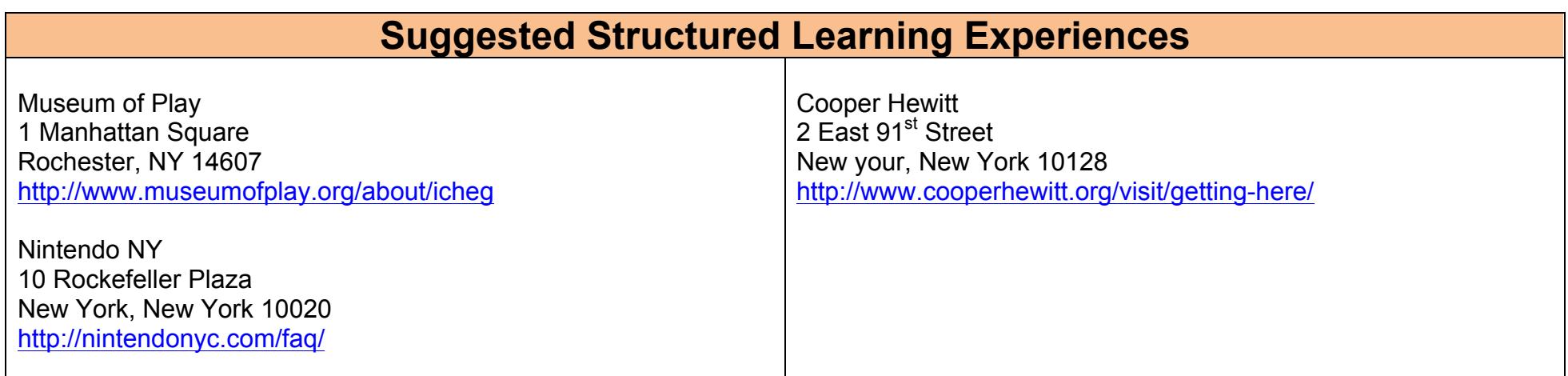